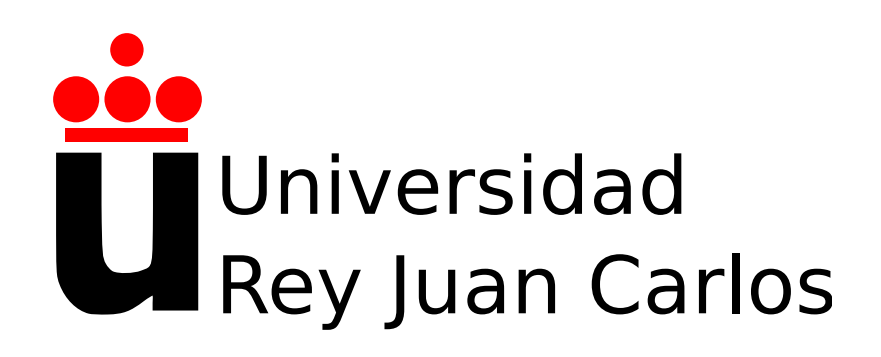

Prácticas de laboratorio de Física Aplicada a la Ingeniería

Curso 2023-2024

Alexandre Wagemakers ©Licencia Creative Commons Atribución 4.0 Internacional  $\bigcirc$   $\bigcirc$ 

# ´ Indice general

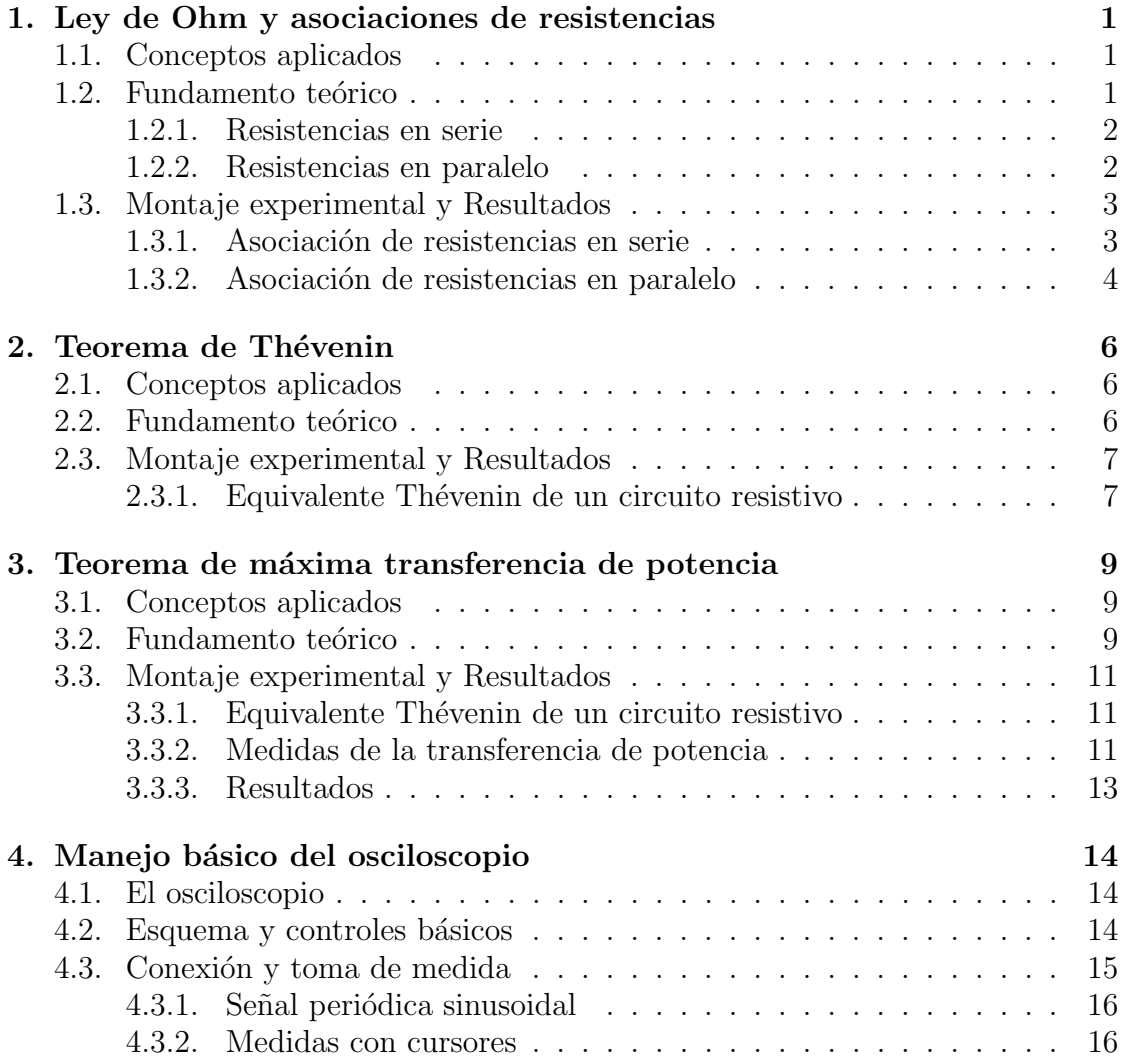

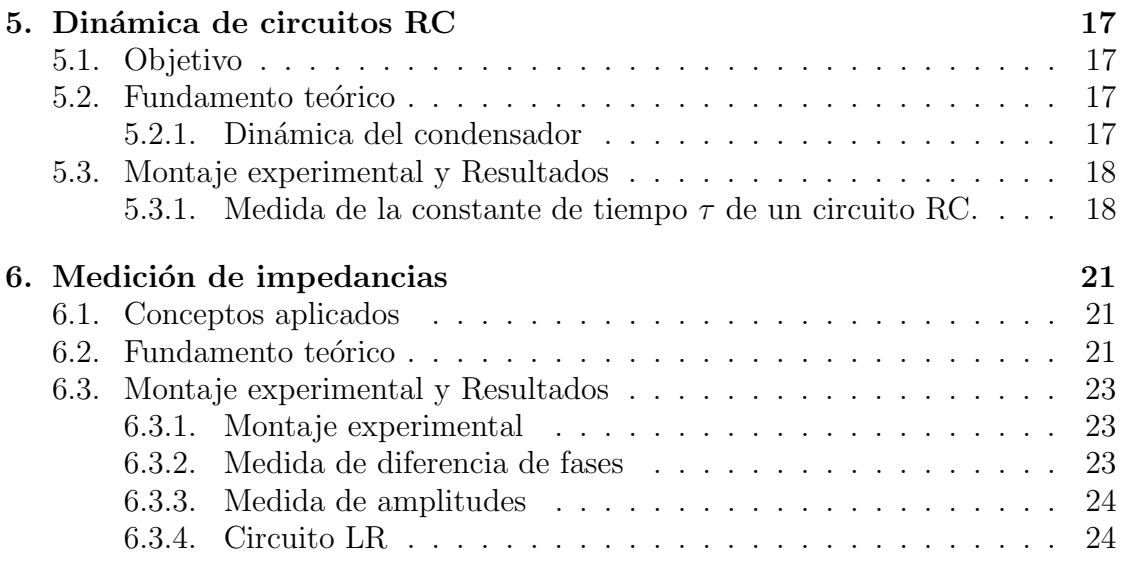

## <span id="page-3-0"></span>Ley de Ohm y asociaciones de resistencias

### <span id="page-3-1"></span>1.1. Conceptos aplicados

La ley de Ohm relaciona la caída de potencial en una resistencia con la intensidad que la recorre. Al asociar resistencia en serie o en paralelo, es posible determinar el valor de una resistencia equivalente a toda la asociación.

### <span id="page-3-2"></span>1.2. Fundamento teórico

Cuando una corriente eléctrica atraviesa un conductor en un circuito eléctrico, hay una relación entre la intensidad que circula a través del conductor y la diferencia de potencial entre sus extremos. Esta relación es la ley de Ohm

$$
V = RI,\tag{1.1}
$$

donde R es la resistencia del conductor. En muchos casos se puede considerar el valor de la resistencia como constante, con lo que la relación entre voltaje e intensidad es lineal.

Cuando tenemos una única resistencia se puede aplicar la ley de Ohm sin dificultad, pero cuando lo que tenemos es un sistema de resistencias la cuestión es m´as comprometida. A pesar de ello, debido a que se puede utilizar la ley de Ohm como una buena aproximación lineal en una gran parte de las situaciones, es posible simplificar los circuitos formados por varias resistencias y emplear un único valor que represente a toda la asociación. A este valor se le denomina resistencia equivalente. Vamos a considerar dos maneras básicas de asociar las resistencias, en serie y en paralelo.

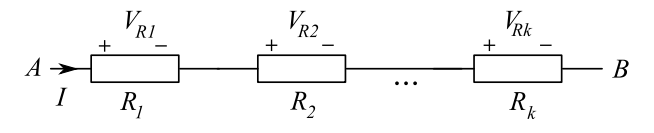

Figura 1.1: Asociación de resistencias en serie.

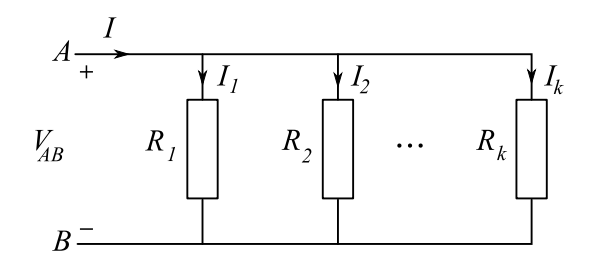

Figura 1.2: Asociación de resistencias en paralelo.

#### <span id="page-4-0"></span>1.2.1. Resistencias en serie

Dos o más resistencias están puestas en serie cuando por ellas circula exáctamente la misma intensidad de corriente para cualquier valor de la tensión que se les aplique.

En este tipo de asociaciones, la caída de potencial total que tiene lugar en las resistencias es la suma de las caídas de potencial en cada una de ellas,

$$
V = V_1 + V_2 + \dots \tag{1.2}
$$

Puesto que se puede aplicar la ley de Ohm a cada una de ellas, y dado que sabemos que la intensidad de corriente que circula por cada una de ellas es la misma, tenemos que

$$
V = I_1 R_1 + I_2 R_1 + \dots = I (R_1 + R_2 + \dots). \tag{1.3}
$$

Finalmente se puede asociar este valor con el de la resistencia equivalente, es decir,

$$
R_{eq} = R_1 + R_2 + \dots \tag{1.4}
$$

### <span id="page-4-1"></span>1.2.2. Resistencias en paralelo

Dos o más resistencias están conectadas en paralelo cuando la caída de potencial que tiene lugar en cada una de ellas es exactamente la misma para cualquier valor de la intensidad de corriente.

En estas asociaciones, por cada resistencia circula un valor diferente de la intensidad de corriente. Por tanto la intensidad total que llega a la asociación la suma de las intensidades de cada resistencia,

$$
I = I_1 + I_2 + \dots \tag{1.5}
$$

Aplicando la ley de Ohm en cada resistencia, y dado que la caída de potencial que tiene lugar en cada una es la misma, resulta que

$$
I = \frac{V}{R_1} + \frac{V}{R_2} + \dots = V\left(\frac{1}{R_1} + \frac{1}{R_2} + \dots\right). \tag{1.6}
$$

Se puede ahora identificar este valor con el de la resistencia equivalente, esto es,

$$
\frac{1}{R_{eq}} = \frac{1}{R_1} + \frac{1}{R_2} + \dots \tag{1.7}
$$

### <span id="page-5-0"></span>1.3. Montaje experimental y Resultados

### <span id="page-5-1"></span>1.3.1. Asociación de resistencias en serie

En este apartado se van a asociar varias resistencias en serie. Primero se estimará el valor teórico y luego se medirá con un polimétro el valor de la resistencia del montaje total.

Se realizarán las siguientes tareas:

1. Elegir 5 resistencias diferentes entre las disponibles y medir el valor de cada una con el polímetro. El error de la medida depende de la escala del polímetro.

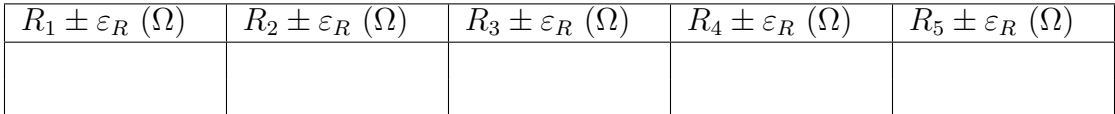

- 2. Asociar las resistencias en serie con la placa de inserción.
- 3. Calcular el valor teórico de la asociación usando el valor nominal de las resistencias, es decir con el código de colores.

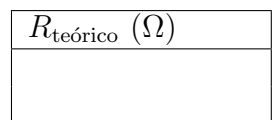

4. Medir el valor de la asociación con un polímetro, el error de la medida depende de la escala del polimétro.

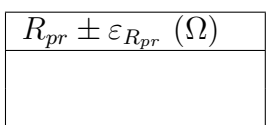

5. Calcular la diferencia entre el valor teórico esperado y el valor medido.

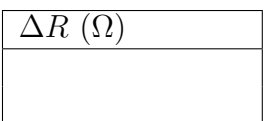

### <span id="page-6-0"></span>1.3.2. Asociación de resistencias en paralelo

En el siguiente apartado se van a asociar varias resistencias en paralelo. Se deben de realizar la siguientes tareas:

- 1. Usar las resistencia del apartado anterior.
- 2. Asociar las resistencias en paralelo con la placa de inserción.
- 3. Calcular el valor teórico de la asociación.

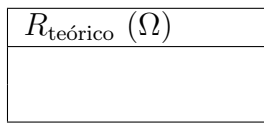

4. Medir el valor de la asociación con un polímetro, el error de la medida depende de la escala del polimétro.

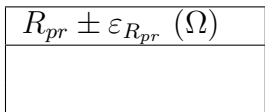

5. Calcular la diferencia entre el valor esperado y el valor medido.

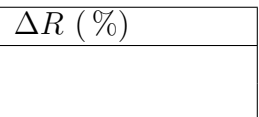

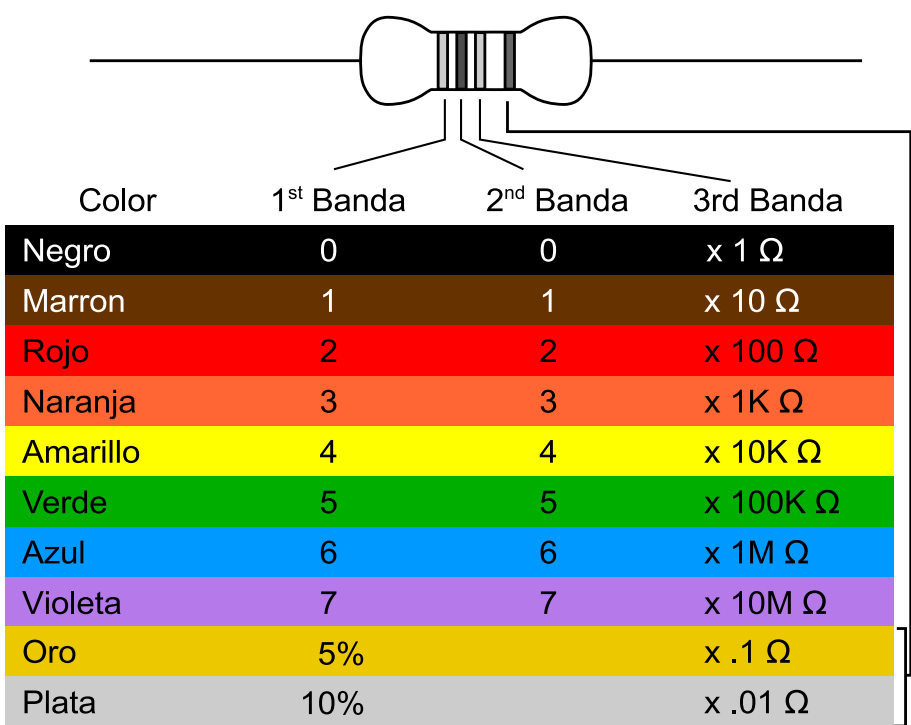

Código de resistencias

## <span id="page-8-0"></span>Teorema de Thévenin

### <span id="page-8-1"></span>2.1. Conceptos aplicados

El teorema de Thévenin es una herramienta de síntesis de circuitos lineales muy potente. Permite reducir una red lineal eléctrica a un equivalente de una impedancia en serie con una fuente de tensión. En esta práctica se van a realizar medidas para hallar el equivalente de un circuito resistivo sencillo.

### <span id="page-8-2"></span>2.2. Fundamento teórico

El teorema de Thévenin permite reducir cualquier circuito lineal a una simple fuente de tensión asociada a una resistencia. Es decir, que cualquier asociación de  $elementos$  lineales visto entre dos puntos<sup>[1](#page-8-3)</sup> se comporta como un generador con un elemento pasivo en serie (una resistencia en corriente continua). Es un resultado muy interesante que permite hacer abstracción de todo los elementos del circuito y lo reduce a un modelo mucho más sencillo. Las aplicaciones para el análisis son múltiples, y es una herramienta muy potente para reducir la complejidad de un esquema eléctrico o electrónico.

El método general para obtener el equivalente Thévenin de un circuito visto de desde dos puntos  $A \, y \, B$  consiste en lo siguiente:

- El voltaje de Thévenin  $V_{th}$  se obtiene midiendo el voltaje entre los dos puntos A y B del circuito estudiado. Se quitan elementos externos si los hubiera.
- Para calcular la resistencia de Thévenin  $R_{th}$ , se ponen en cortocircuito los puntos  $A$  y  $B$  y se mide la corriente  $I_{cc}$  que circula entre los dos puntos. La resistencia se obtiene con:  $R_{th} = V_{th}/I_{cc}$ .

<span id="page-8-3"></span><sup>1</sup>Cuando decimos "visto entre dos puntos", significa que tenemos dos terminales accesibles entre los que podemos medir la característica del circuito subyacente.

<span id="page-9-2"></span>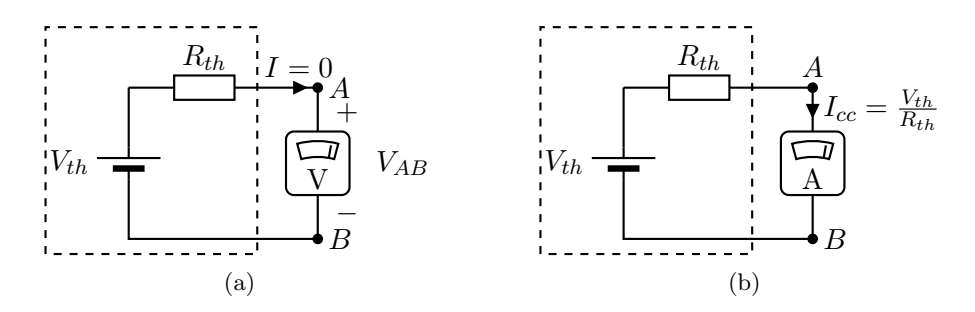

<span id="page-9-3"></span>Figura 2.1: Para encontrar el equivalente Thévenin visto de desde dos puertos se mide el voltaje y la corriente en las dos situaciones de prueba: en circuito abierto (a) y en cortocircuito (b).

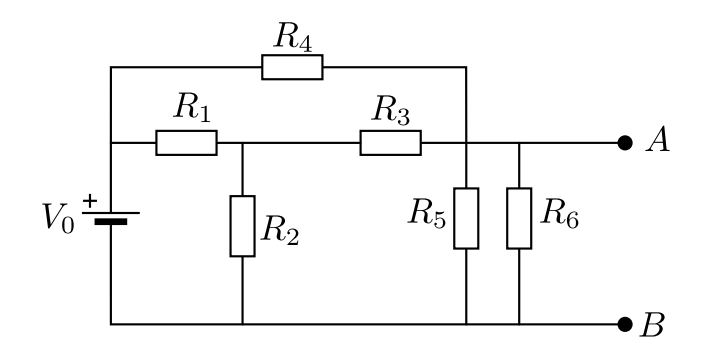

Figura 2.2: Montaje del circuito a realizar

La Figura [2.1](#page-9-2) representa el procedimiento, mostrando las dos etapas necesarias para encontrar el equivalente. Se reduce el circuito a únicamente dos parámetros:  $V_{th}$  y  $R_{th}$ .

Una forma alternativa de obtener la resistencia de Thévenin consiste en sustituir la fuente  $V_0$  por un cable, y medimos la resistencia equivalente entre los nudos A y B. En este caso, la resistencia equivalente medida se corresponde con la resistencia equivalente de Thévenin.

### <span id="page-9-0"></span>2.3. Montaje experimental y Resultados

### <span id="page-9-1"></span>2.3.1. Equivalente Thévenin de un circuito resistivo

En este apartado se va realizar el montaje de un circuito con resitencias y un generador de tensión. Con un polímetro se procede primero a obtener directamente el equivalente midiendo el voltaje de Thévenin y luego la corriente de cortocircuito. Se realizarán las siguientes tareas:

1. Escoger 6 resistencias entre las disponibles y medirlas con un polímetro:

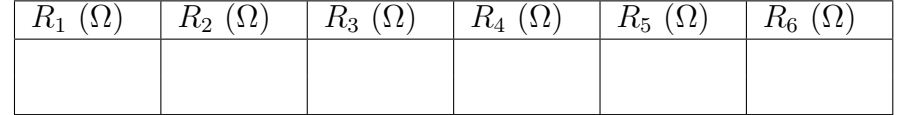

2. Usando la fuente disponible, medir la diferencia de potencial en circuito abierto a la salida del generador:

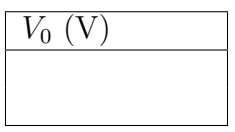

- 3. Realizar en la placa de inserción el montaje de la figura [2.2.](#page-9-3) Incluid fotos del montaje y un esquema en la memoria de la práctica.
- 4. Con un polímetro, medir primero la tensión en circuito abierto y luego la corriente en circuito cerrado (poniendo el amperímetro entre  $A y B$ ) de acuerdo con los esquemas de la figura [2.1:](#page-9-2)

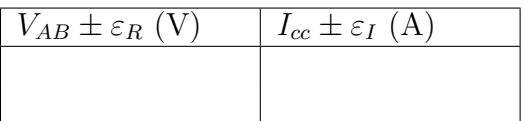

5. A partir de las dos medidas anteriores, obtener un equivalente de Thévenin del circuito.

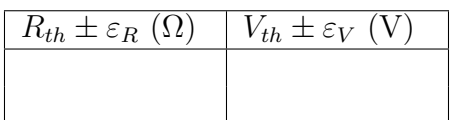

6. A continuación se sustituye la fuente de tensión por un cable. **¡Cuidado!** hay que desconectar la fuente previamente. Medir con un polímetro la resistencia entre los nudos A y B:

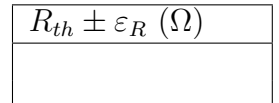

Comparar este valor con el valor obtenido anteriormente de la resistencia equivalente de Thévenin.

7. Comparar los valores obtenidos con los valores teóricos de  $V_{th}$  y  $R_{th}$  obtenidos a partir del esquema de la figura [2.2,](#page-9-3) de los valores de las resistencias elegidas y del valor  $V_0$  de la fuente de tensión.

## <span id="page-11-0"></span>Teorema de máxima transferencia de potencia

### <span id="page-11-1"></span>3.1. Conceptos aplicados

El teorema de máxima transferencia de potencia establece que dado dos potenciales accesibles de un circuito, podemos conectar una resistencia entre estos dos potenciales que maximice la potencia transferida desde el circuito a la resistencia. Se pone en práctica este teorema con un circuito resistivo.

### <span id="page-11-2"></span>3.2. Fundamento teórico

Para un circuito con fuentes de energía conectado a una red pasiva, la transferencia de potencia de la red activa a la red pasiva depende de los parámetros del circuito y de los equivalentes de Thévenin. Para obtener la máxima potencia transferida, la resistencia externa conectada al generador debe tener un valor óptimo.

Se considera un ejemplo de red lineal activa conectada a una red de elementos pasivos, como el representado en la Figura [3.1.](#page-12-0) A la izquierda del circuito entre los puntos  $A y B$  se puede encontrar un equivalente Thévenin del circuito. A la derecha de los puntos A y B se puede hallar la resistencia equivalente de la red. Resulta un generador  $V_1$  con una resistencia interna  $R_i$  conectado a otra resistencia externa equivalente  $R_e$  a la derecha de los dos puntos  $A \, y \, B$ . La potencia que produce la fuente es:

$$
P_e = V_1 I = \frac{V_1^2}{R_i + R_e}.\tag{3.1}
$$

La potencia entregada a la resistencia externa  $R_e$  es:

<span id="page-11-3"></span>
$$
P_s = R_e I^2 = \frac{R_e V_1^2}{(R_i + R_e)^2}.
$$
\n(3.2)

<span id="page-12-0"></span>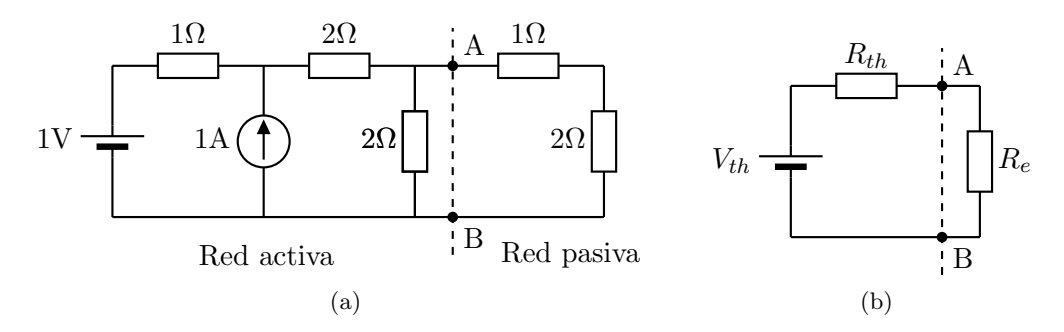

Figura 3.1: (a) Ejemplo de red activa conectada a un red pasiva. (b) Equivalente de Thévenin de la red activa  $V_{th}$ ,  $R_{th}$  y pasiva  $R_e$ .

Por lo tanto, la potencia de salida depende de la resistencia interna  $R_i$  y de la resistencia equivalente Re. Para encontrar el valor de la resistencia a la salida que optimiza la potencia entregada, se deriva la expresión de  $P_s$  con respeto a  $R_e$  y se buscan los máximos y mínimos de la función  $P_s$ :

$$
\frac{\partial P_s}{\partial R_e} = \frac{V_{th}^2 (R_{th} + R_e)^2 - V_{th}^2 R_e 2 (R_{th} + R_e)}{(R_{th} + R_e)^4} = 0.
$$
\n(3.3)

El numerador se anula cuando:

$$
R_i = R_e. \tag{3.4}
$$

Es decir, que la máxima potencia entregada se obtiene cuando la resistencia equivalente a la salida iguala la resistencia interna del generador. Podemos ahora formular el teorema:

### Teoría de máxima transferencia de potencia

Dado un red activa con equivalente de Thévenin  $V_{th}$  y  $R_{th}$  conectada a una red pasiva con resistencia equivalente  $R_e$ , la potencia máxima en la resistencia  $R_e$  se obtiene cuando se cumple  $R_{th} = R_e$ .

Este teorema de redes lineales tiene mucha importancia práctica. La potencia que se quiere transmitir va a depender no sólo de lo que se conecta sino también del propio generador. Se dice que la red conectada está adaptada cuando se transmite la máxima potencia. Es la versión más sencilla del teorema, pero se puede generalizar para redes de todo tipo y también para el régimen sinusoidal (corriente alterna).

<span id="page-13-3"></span>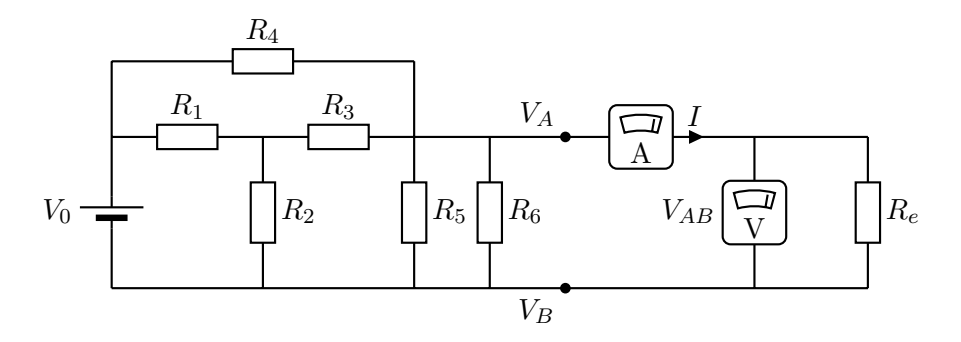

Figura 3.2: Montaje del circuito a realizar

### <span id="page-13-0"></span>3.3. Montaje experimental y Resultados

### <span id="page-13-1"></span>3.3.1. Equivalente Thévenin de un circuito resistivo

Se puede usar el circuito de la práctica **Teorema de Thévenin** representado en la figura [3.2](#page-13-3) para este apartado si se ha realizado anteriormente. En caso contrario, se deberán repetir los pasos de la práctica anterior para obtener los datos del equivalente de Thévenin:

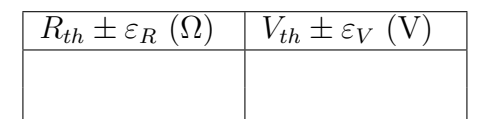

### <span id="page-13-2"></span>3.3.2. Medidas de la transferencia de potencia

En este apartado se va a usar una caja de décadas que permite variar la resisten-cia que se conectará entre los potenciales A y B del circuito de la figura [2.2.](#page-9-3) En la figura [3.3](#page-14-0) se puede observar el esquema de la caja de décadas. La resistencia entre los polos rojo y negro se fija mediante la selección de resistencias individuales que se activan con interruptores. La resistencia de salida es la suma de los resistencias activadas.

La expresión de la potencia en la resistencia externa de la ecuación  $(3.2)$  se puede formular en función de  $V_{th}$  y  $R_{th}$ :

$$
P_s(R_e) = \frac{R_e V_{th}^2}{(R_{th} + R_e)^2} = \frac{V_{th}^2}{R_{th}} \frac{R_e / R_{th}}{(1 + R_e / R_{th})^2}.
$$
\n(3.5)

Es decir que la curva de la potencia sigue un función:

$$
P(x) = \frac{V_{th}^2}{R_{th}} \frac{x}{(1+x)^2}.
$$
\n(3.6)

<span id="page-14-0"></span>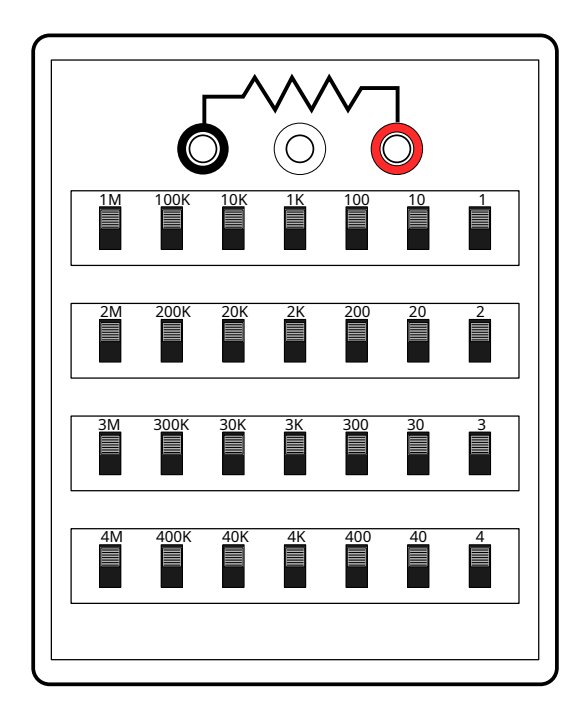

Figura 3.3: Esquema de la caja de décadas usada para la práctica.

con  $x = R_e/R_{th}$ .

Para medir esta curva correctamente se deberán de usar valores de la resistencia externa comprendidos entre 0,1  $R_{th}$ y 10  $R_{th}$  repartidos de forma logarítmica. En la tabla de toma de datos se indican los valores de x que se recomiendan usar para el experimento.

Para la toma de datos, se debe medir la diferencia de potencial  $V_{AB}$  de la salida del circuito y la corriente  $I$  que entra por la caja de décadas para determinar la potencia consumida por el dispositivo.

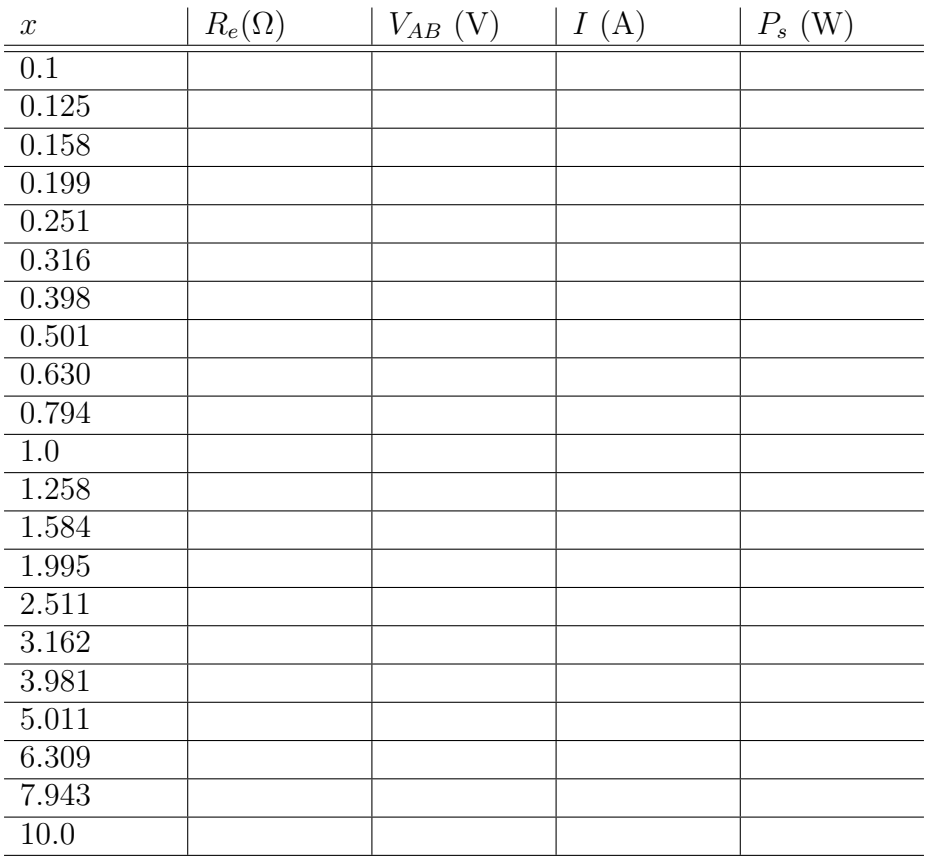

### <span id="page-15-0"></span>3.3.3. Resultados

Realizar las siguientes tareas:

- 1. Representar en una gráfica la potencia  $P_s$  frente a  $x$  con el eje horizontal en escala logarítmica base 10.
- 2. Localizar el máximo de la potencia transferida desde el circuito hacia la fuente.
- 3. Comprobar que este máximo se corresponde con el valor teórico que debe tomar $\mathcal{R}_e$ para alcanzar la máxima transferencia de potencia.

## <span id="page-16-0"></span>Manejo básico del osciloscopio

### <span id="page-16-1"></span>4.1. El osciloscopio

Un osciloscopio es un dispositivo electrónico de medición que se utiliza para visualizar y analizar señales eléctricas variables en el tiempo. Proporciona una representación gráfica en tiempo real de la amplitud de una señal en función del tiempo, lo que permite observar y estudiar diversas características de las señales, como la frecuencia, la forma de onda, el período, el desfase y otros parámetros.

El osciloscopio consta de una pantalla en la que se muestra la forma de onda de la señal, junto con controles que permiten al usuario ajustar la escala de tiempo y amplitud para una visualización precisa. Es una herramienta esencial en la electrónica, la ingeniería eléctrica y muchas otras disciplinas para el análisis y la solución de problemas en circuitos electrónicos y sistemas eléctricos.

### <span id="page-16-2"></span>4.2. Esquema y controles básicos

El esquema de un osciloscopio digital genérico se puede ver en la figura [4.1.](#page-17-1)

Se puede distinguir distintos grupos de controles y su pantalla. Se describe brevemente las partes importantes:

- La pantalla: En la pantalla se representan en el eje horizontal el tiempo transcurrido y en el eje vertical la diferencia de potencial de las señales en función del tiempo.
- **Menú VERTICAL**: Este menú permite elegir la escala vertical **VOLTS**/-DIV. que fija cuántos voltios representa cada cuadrado de la pantalla verticalmente. La escala elegida aparece en la pantalla por ejemplo con  $CH1 =$ 1.00V y con  $CH2 = 1.00V$ . La escala es independiente para cada canal. Hay otro control **Y-position** que ajusta la posición vertical de la señal

<span id="page-17-1"></span>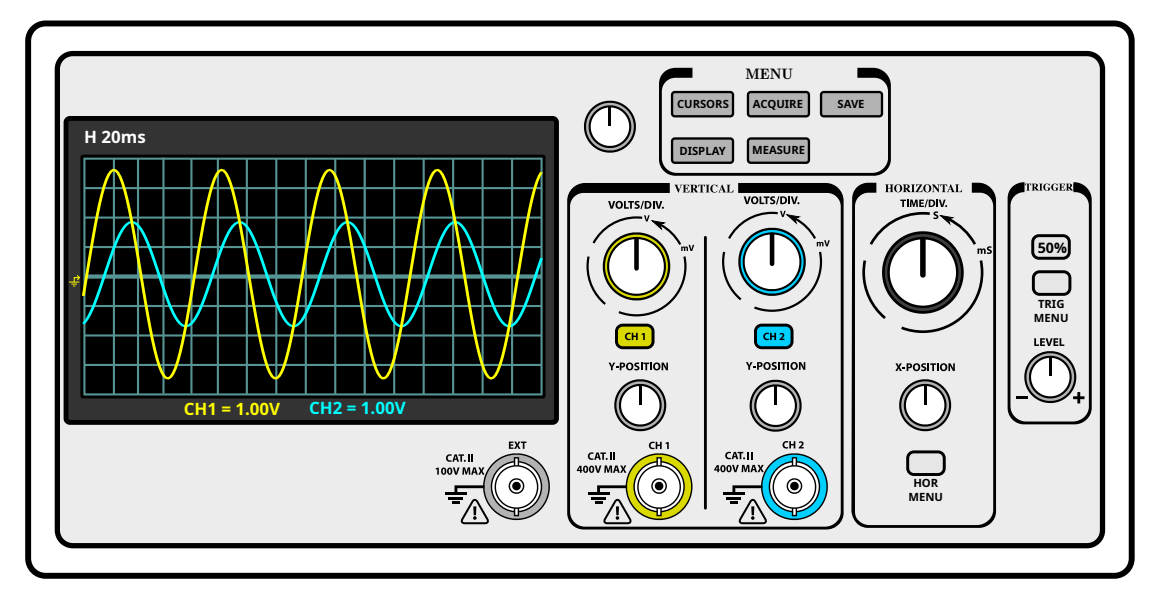

Figura 4.1: Esquema de un osciloscopio genérico

- **Menú HORIZONTAL:** Permite fijar la escala de tiempo con la rueda TIME/DIV. para los dos canales a la vez. La escala aparace en la pantalla con una mención  $H$  20ms, aunque puede variar según el modelo del aparato. Cada división horizontal de la pantalla representa un 20ms para esta escala.
- **Menú TRIGGER** El menu trigger es muy importante para representar las señales correctamente. El botón de ajuste **LEVEL** controla la sincronización de la señal. Fija un voltaje de umbral de tal manera que cuando una señal cruza este umbral el osciloscopio lo detecta y sincroniza la forma de onda en la pantalla acorde a este evento. Para poder vizualizar un señal periódica es imprescindible ajustar este control correctamente.
- **Menú general** La parte denominada **MENU** ofrece varias opciones de control y de medida de las señales. Un herramienta interesante son los cursores CURSORS que facilitan la toma de medida de en la pantalla. Se har´a un uso importante de estos cursores en las prácticas.

### <span id="page-17-0"></span>4.3. Conexión y toma de medida

Para empezar a familiarizarse con los controles se conectará un generador de señales al osciloscopio con un cable BNC-BNC (conectores bayonetas).

### <span id="page-18-0"></span>4.3.1. Señal periódica sinusoidal

Realizar las siguientes tareas con el osciloscopio y el generador de funciones:

- 1. Elegimos una señal periódica en el generador con el control  $' \cup$ . Se fijan los siguientes valores de amptitud y frecuencia:
	- Amplitud:  $V_{AB} = 1$ V.
	- **Frecuencia:**  $f = 1kHz$ .
- 2. En el osciloscopio elegir la escala horizontal TIME/DIV adecuada para visualizar la señal. Para obtener una primera aproximación, se debe calcular el periodo de la señal T. Un buen criterio es usar  $T/10$  para visualizar la señal.
- 3. Ajustar la posición vertical de la señal con el botón **Y-POSITION** para que la señal esté centrada en medio de la pantalla. La referencia del canal está indicada a la izquierda de la pantalla con el icono:  $\frac{\Gamma}{\equiv}$
- 4. Ajustar el nivel del TRIGGER para que la imagen en la pantalla aparezca estable.
- 5. Ajustar la escala vertical VOLT/DIV de tal forma que se vea toda la onda en la pantalla.

#### <span id="page-18-1"></span>4.3.2. Medidas con cursores

Para realizar medidas precisas se pueden usar la función **CURSORS** en la sección MENU. Usando la forma de onda anterior, realizar las siguientes tareas:

- 1. Activar los cursores verticales con el botón de control y el menú representado en pantalla.
- 2. Medir el periodo de la señal colocando un cursor al inicio del periodo y el segundo cursor al final del periodo. La diferencia de tiempo ∆t marcada en la pantalla representa la diferencia de tiempo entre los dos cursores.
- 3. Activar los cursores horizontales con el botón de control y el menú representado en pantalla.
- 4. Medir la amplitud cresta a cresta de la señal periodica. Para ello coloque un cursor en la cresta inferior y otro al nivel de la cresta superior. En la pantalla, la diferencia de potencial entre las dos crestas viene marcada por  $\Delta V$ .

## <span id="page-19-0"></span>Dinámica de circuitos RC

### <span id="page-19-1"></span>5.1. Objetivo

En esta práctica se estudiará la dinámica de elementos capacitivos midiendo la corriente y la tensión de estos elementos cuando se les excita con una señal de tensión cuadrada.

### <span id="page-19-2"></span>5.2. Fundamento teórico

### <span id="page-19-3"></span>5.2.1. Dinámica del condensador

Los condensadores son elementos pasivos capaces de almacenar energía en forma de cargas el´ectricas. Estas cargas se acumulan en el condensador a una cierta velocidad que depende de la capacidad del condensador y del circuito de carga. Para poder llevar a cabo un proceso de carga de un condensador en un circuito de corriente continua es necesario disponer de una resistencia R. En la figura [5.1](#page-20-2) tenemos un generador de forma de onda cuadrada conectado a un circuito RC en serie. Consideramos el condensador inicialmente descargado, es decir  $V_c(0) = 0$ V. Cuando conectamos la fuente de tensión, la tensión pasa bruscamente de 0V a un valor  $V_0$  constante. En estas condiciones, se puede demostrar que la dinámica del condensador obedece a la siguiente ecuación diferencial:

$$
\frac{dV_c}{dt} = \frac{1}{RC}(V_0 - V_c)
$$
\n(5.1)

Durante el proceso de carga la evolución temporal de la intensidad de corriente en el condensador viene dada por la expresión,

$$
I(t) = I_0 e^{\frac{-t}{RC}},\tag{5.2}
$$

en la que R es la resistencia del circuito por el que se carga, C es la capacidad del condensador,  $t$  es el tiempo e  $I_0$  es la intensidad inicial del condensador cuyo valor

<span id="page-20-2"></span>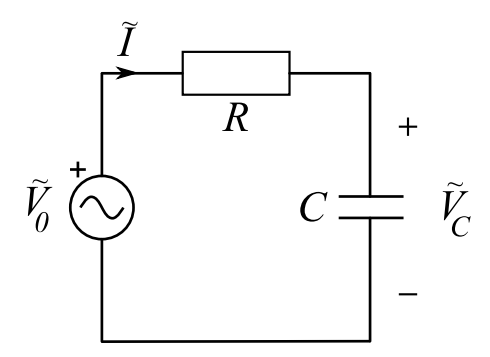

Figura 5.1: Esquema del circuito RC.

es:

$$
I_0 = \frac{V_0}{R},\tag{5.3}
$$

Si nos interesa la tensión en la resistencia tenemos la siguiente expresión:

$$
V_R(t) = RI(t) = RI_0 e^{\frac{-t}{RC}} = V_0 e^{\frac{-t}{RC}}
$$
\n(5.4)

La tensión del condensador se halla por las leyes de Kirchhoff:

<span id="page-20-3"></span>
$$
V_C(t) = V_0(1 - e^{\frac{-t}{RC}})
$$
\n(5.5)

A la expresión  $\tau = RC$ , la cual tiene unidades de tiempo, se le conoce como constante de tiempo del circuito, y es una característica intrínseca del circuito RC, ya que nos da idea de cómo de rápido se llevarán a cabo los procesos de carga y descarga del mismo. La medida de esta constante  $\tau$  será el objeto de nuestra práctica.

### <span id="page-20-0"></span>5.3. Montaje experimental y Resultados

El montaje experimental de nuestra práctica puede verse reflejado en las figuras [5.1](#page-20-2) y [5.2.](#page-21-0) En esta pr´actica, tal y como comentamos anteriormente, calcularemos el valor de la constante de tiempo del circuito  $\tau$  para distintas situaciones.

### <span id="page-20-1"></span>5.3.1. Medida de la constante de tiempo  $\tau$  de un circuito RC.

La ecuación [5.5](#page-20-3) nos proporciona una expresión teórica para la tensión del condensador cuando se está cargando. Cuando el tiempo t, contado desde el inicio del proceso de carga, es igual a  $RC$ , el valor de la tensión es:

$$
V_C(\tau) = V_0(1 - e^{\frac{-RC}{RC}}) = V_0(1 - e^{-1}) \simeq 0.632 V_0 \tag{5.6}
$$

Es decir que el condensador alcanza el 63.2 % de la carga final en el tiempo  $t = \tau$ .

<span id="page-21-0"></span>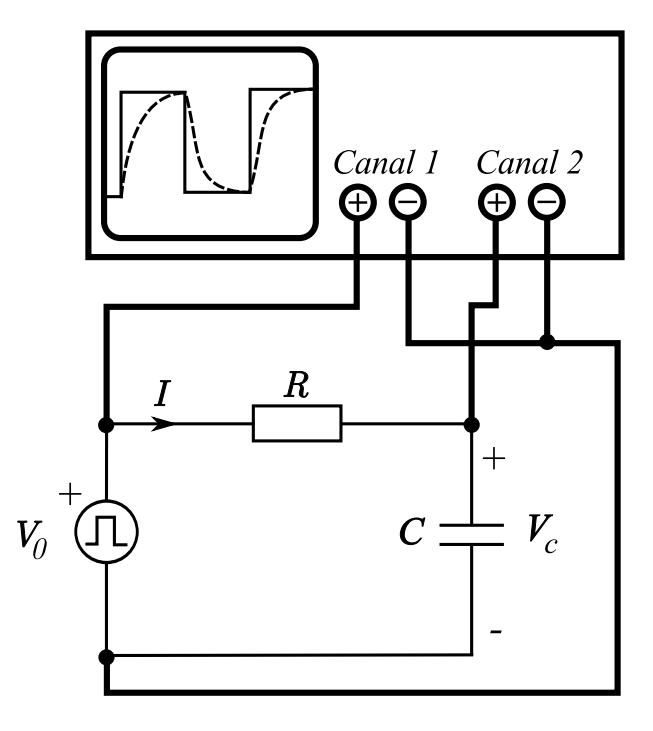

Figura 5.2: Montaje experimental para medir las tensiones del circuito. En el canal 1 Se visualiza la tensión de alimentación del generador mientras en el canal 2 se visualiza la tensión  $V_C$  del condensador.

En esta primera parte de la práctica se efectua la medida de la constante  $\tau$ gracias a un generador de tensión de **onda cuadrada**. Se conecta este generador a nuestro circuito RC en serie. Para observar la tensión del condensador o de la resistencia seguiremos el esquema de la figura [5.2.](#page-21-0) En el canal 1 observamos la tensión del generador de funciones mientras en el canal 2 observamos la tensión del condensador. Para poder observar la tensión de la resistencia  $R$ , simplemente intercambiamos los elementos R y C, no afecta a la corriente en absoluto.

Fijamos la forma de onda cuadrada en el generador de amplitud ±1V por ejemplo, y con una frecuencia de 50Hz. Conectar en serie una resistencia de 1kΩ y un condensador de  $1 \mu F$ .

1. Representar la gráfica de la carga del condensador haciendo uso de una tabla de valores de tensión y tiempo que se adjunta a continuación. Se pueden hacer fotografías para complementar la toma de datos teniendo cuidado en apuntar el valor de las escalas. Para realizar una toma precisa de los datos se puede usar el modo **TRACKER** de los cursores de medida.

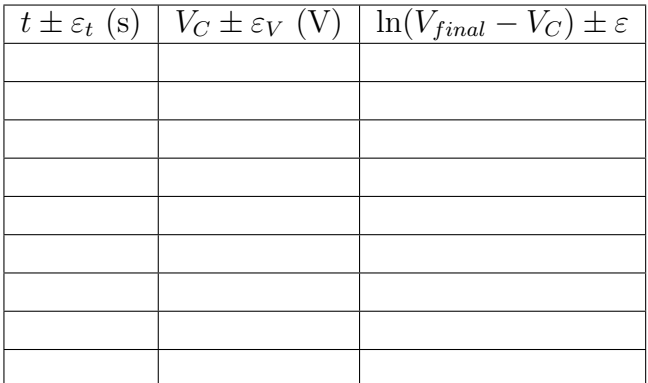

2. Medir la constante de tiempo con la ayuda del osciloscopio usando el método del  $63\%$ . Es conveniente representar la subida con la escala más grande posible de forma que ocupe toda la pantalla.

$$
\tau \left( \pm \varepsilon_{\tau} \right) = \tag{5.7}
$$

3. Representar ln( $V_{final} - V_C$ ) frente a t en una gráfica y ajustar los datos a una recta usando el método de los mínimos cuadrados  $y = at + b$ . La tensión  $V_{final}$ corresponde a la diferencia entre  $V<sub>C</sub>(0)$  (diferencia de potencial al inicio del proceso) y  $V_C(t \to \infty)$  (diferencia de potencial al final del proceso de carga). A partir de los datos del ajuste y de la fórmula [\(5.5\)](#page-20-3) calcular el valor de la constante de tiempo  $\tau$ .

$$
\tau \left( \pm \varepsilon_{\tau} \right) = \tag{5.8}
$$

## <span id="page-23-0"></span>Medición de impedancias

### <span id="page-23-1"></span>6.1. Conceptos aplicados

En esta práctica se estudia el comportamiento de los componentes pasivos alimentados en corriente alterna. El objetivo de la práctica es medir la impedancia compleja equivalente de circuitos formados por bobinas y resistencias alimentados en corriente alterna.

### <span id="page-23-2"></span>6.2. Fundamento teórico

Los elementos pasivos se comportan de una manera peculiar cuando se alimentan con una corriente alterna. Los elementos tales como los condensadores e inductancias, provocan desfases entre la onda de corriente y tensiones. Los modelos mat´ematicos con n´umeros complejos permiten simplificar el estudio de dichos componentes en corriente alterna.

Un bobina alimentada en alterna introduce un desfase entre la tensión y la corriente en sus bornes de  $\pi/2$  rad y tiene un impedancia equivalente compleja:

$$
Z_L = jL\omega \tag{6.1}
$$

Siendo  $\omega = 2\pi f$  la frecuencia ángular del generador y L el coeficiente de autoinducción de la bobina.

La asociacón de varios componentes lineales lleva a una impedancia compleja equivalente Z. Esta impedancia, una vez alimentada por una fuente de tensión  $\tilde{V}_g$ puede relacionarse con la corriente mediante la ley de Ohm:

$$
\tilde{V}_g = Z\tilde{I} \tag{6.2}
$$

Si conocemos la impendancia y la tensión del generador podemos determinar la corriente. Tambi´en podemos determinar la impedancia equivalente a partir de la

<span id="page-24-0"></span>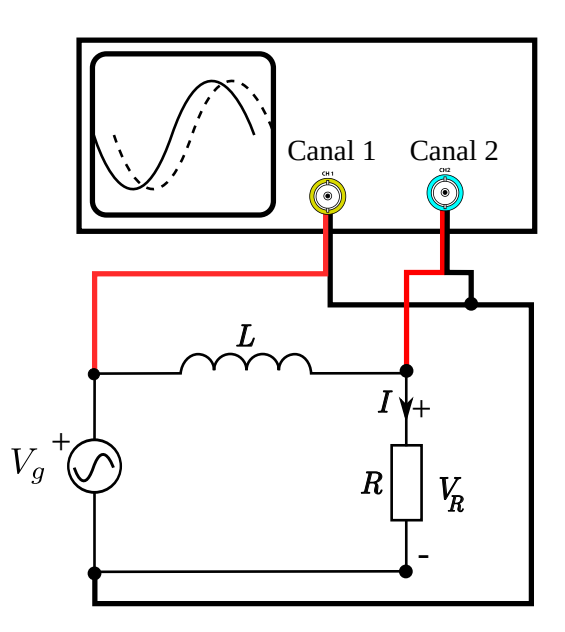

Figura 6.1: Esquema del circuito LR con un osciloscopio.

medidas de corriente y tensión eficaz y del desfase entre tensión y corriente. Tenemos:

<span id="page-24-1"></span>
$$
|Z| = \frac{|\tilde{V}_g|}{|\tilde{I}|},\tag{6.3}
$$

es decir podemos obtener el módulo de la impedancia a partir de la tensión y corriente eficaz. Por otro lado:

<span id="page-24-2"></span>
$$
arg(Z) = \frac{arg(\tilde{V}_g)}{arg(\tilde{I})} = \phi_V - \phi_I = \Phi
$$
\n(6.4)

En esta práctica se van a identificar las impedancias equivalente a partir de medidas de tensión, de corriente y de desfases. Las tensiones y corrientes eficaces se van a medir usando el osciloscopio.

Las médidas de amplitud eficaz de las ondas y de desfase se pueden obtener con un osciloscopio. En el circuito de la figura [6.1](#page-24-0) se representa un circuito con una resistencia en serie con una inductancia. Cuando el generador que alimenta el circuito es de tenión alterna, el circuito tiene una impedancia equivalente  $Z_{eq}$ vista del generador:

$$
Z_{eq} = R + jL\omega
$$
\n<sup>(6.5)</sup>

Para medir  $Z_{eq}$  con un osciloscopio se puede medir con el canal 1 la señal del generador y con el otro canal la señal de la resistencia. Una medida cuidadosa de la diferencia de fase nos permitirá encontrar el valor de la impedancia equivalente con las fórmulas  $(6.3)$  y  $(6.4)$ .

<span id="page-25-3"></span>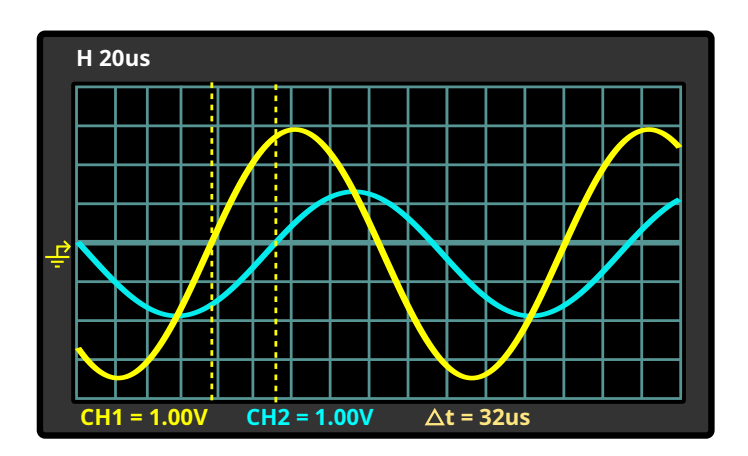

Figura 6.2: Desfase entre dos ondas de misma frecuencia. La onda de la tensión de la resistencia está en atraso con respeto a la onda de tensión del generador.

### <span id="page-25-0"></span>6.3. Montaje experimental y Resultados

### <span id="page-25-1"></span>6.3.1. Montaje experimental

Se va a realizar el montaje de la figura [6.1](#page-24-0) conectando el canal 1 al generador y el canal 2 a la resistencia.

### <span id="page-25-2"></span>6.3.2. Medida de diferencia de fases

Los desfases entre diferente tensiones se van a medir con un osciloscopio de la siguiente manera:

- En el canal 1 se visualiza la señal del generador.
- $\blacksquare$  En el canal 2 visualizar la señal de la resistencia.
- Ajustar los controles hasta visualizar correctamente las dos señales (para dudas sobre el manejo del osciloscopio ayudarse de la práctica de manejo básico del osciloscopio).
- Activar los cursores verticales para medir la diferencia de tiempos entre las ondas.
- Medir la diferencia de tiempo entre la dos formas de onda. Por ejemplo, puede fijarse en el cruce del eje de tiempo horizontal y medir esta diferencia tal como se muetra en la figura [6.2.](#page-25-3)
- Para obtener el desfase en radianes a partir de la diferencia de tiempo  $\Delta t$ medida se aplica la siguiente fórmula:

$$
\Delta \varphi = 2\pi \frac{\Delta t}{T},\tag{6.6}
$$

siendo  $\Delta t$  el desfase entre las dos señales y T el periodo de la señal.

El desfase entre tensión y corriente es entonces  $\Delta \varphi = \varphi_V - \varphi_I$ . Este desfase es positivo si la corriente está en atraso con respeto a la tensión ( $\varphi_I < \varphi_V$ ) y es negativo si la tensión está en atraso con respeto a la corriente.

#### <span id="page-26-0"></span>6.3.3. Medida de amplitudes

Para medir las amplitudes de las dos señales se usa el método siguiente:

- 1. En el canal 1 se visualiza la señal del generador.
- 2. En el canal 2 visualizar la señal de la resistencia.
- 3. Ajustar los controles hasta visualizar correctamente las dos se˜nales (para dudas sobre el manejo del osciloscopio ayudarse de la práctica de manejo básico del osciloscopio).
- 4. Activar los cursores horizontales para medir la diferencia de potencial cresta a cresta de una onda.
- 5. Medir la tensión  $\Delta V_{pp}$ , tensión de cresta a cresta o de pico a pico de la señal. Esta diferencia representa dos veces la amplitud  $V_A$ :

$$
\Delta V_{pp} = 2V_A. \tag{6.7}
$$

La emplitud eficaz de la señal sinusoidal es:

$$
V_{ef} = \frac{\Delta V_{pp}}{2\sqrt{2}}.\tag{6.8}
$$

#### <span id="page-26-1"></span>6.3.4. Circuito LR

Realizar el circuito de la figura [6.1](#page-24-0) con los siguientes valores de los componentes:  $R = 1k\Omega$ ,  $L = 10$ mH. Fijar el generador de tensión sinusoidal con una frecuencia de  $50kHz$  y una amplitud de  $2V$  (se puede elegir otra amplitud, no cambiará el resultado).

Medir las siguientes variables del circuito:

- La frecuencia  $f_0$  y la amplitud eficaz  $V_g$  de la señal del generador (usar el osciloscopio).
- La tensión eficaz de la tensión de la resistencia.
- Para medir la corriente podemos medir con precisión el valor de la resistencia con un polímetro. Se deduce la corriente usando la ley de Ohm:  $I_{ef} = V_{ef}/R$ .

■ Medir el retardo  $\Delta t$  entre la tensión del generador y la tensión de la resistencia, y calcular el desfase  $\varphi_{V_g} - \varphi_{V_R}$  correspondiente.

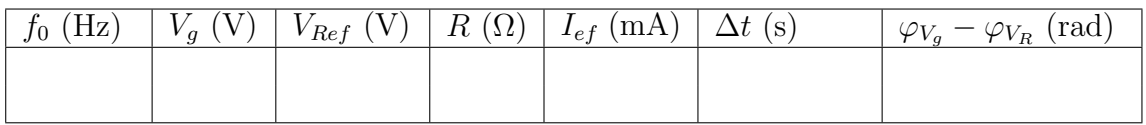

Realizar las siguientes tareas usando las medidas anteriores:

- 1. Representar las ondas  $V_R(t)$  y  $V_q(t)$  en una **única** gráfica con sus correspondientes escalas (se pueden realizar capturas de datos con el osciloscopio).
- 2. Usando **únicamente** las medidas anteriores de tensión, corriente y diferencia de fase calcular la impedancia compleja equivalente del circuito formado por la resistencia y la inductancia con la ayuda de las fórmulas  $(6.3)$  y  $(6.4)$ :

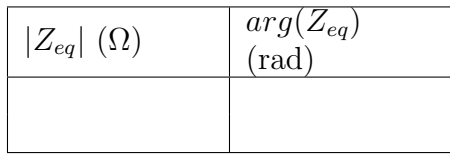

3. Calcular el valor de la impedancia compleja usando la expresión teórica de  $Z_{eq}$  y el valor de los componentes medidos con un polímetro y usando el valor de la frecuencia medida con el osciloscopio:

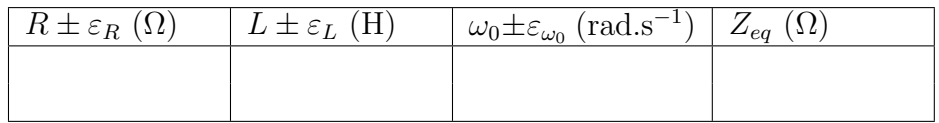

- 4. Comparar el resultado experimental con la impedancia del cálculo teórico anterior.
- 5. A partir de las medidas experimentales, representar los fasores correspondientes a  $\tilde{V}_R$  y  $\tilde{V}_g$  en el plano complejo.